電子証明書の発行手続(イメージ)

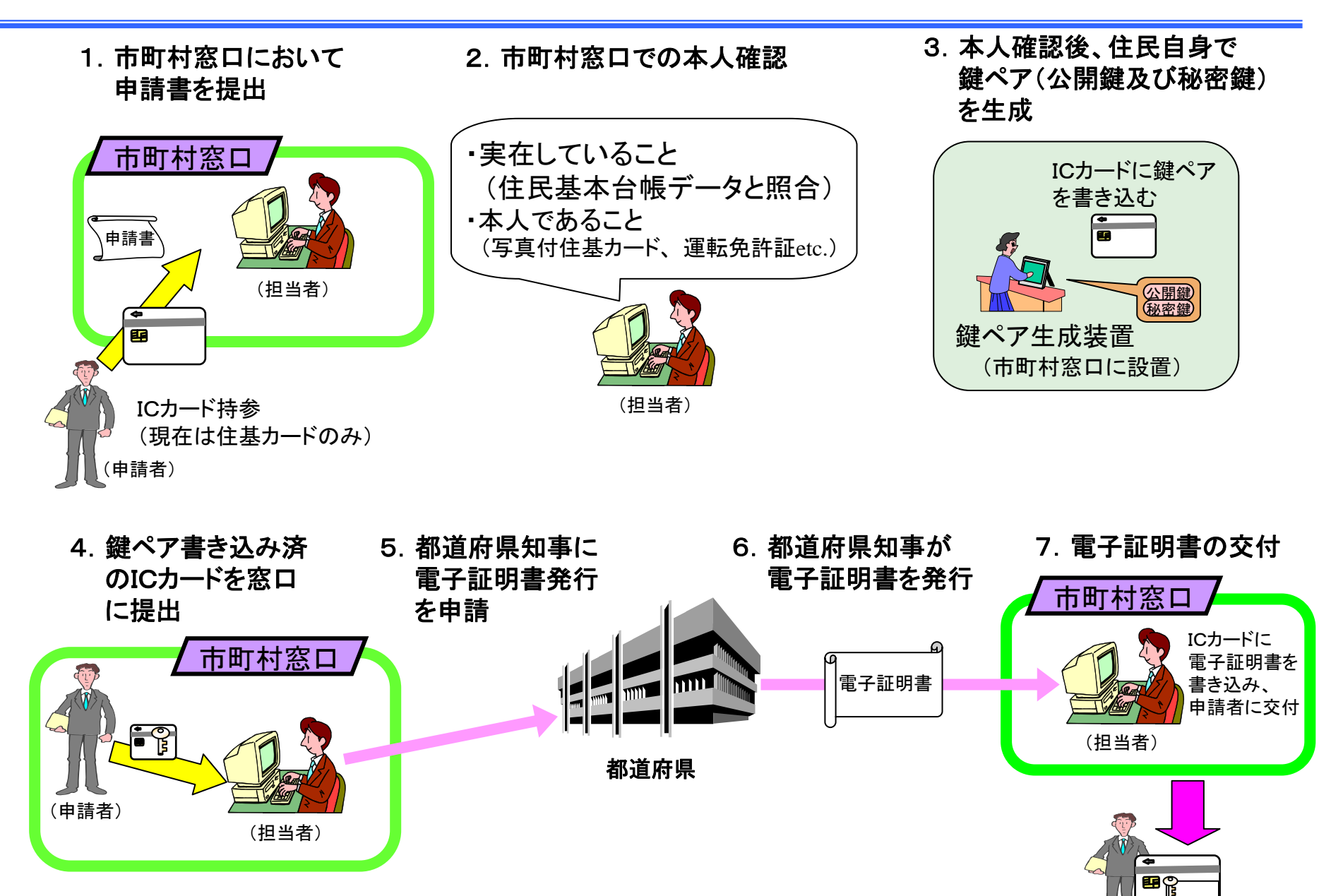

8

電子証明書

## 公的個人認証サービスを利用したオンライン申請 (イメージ )

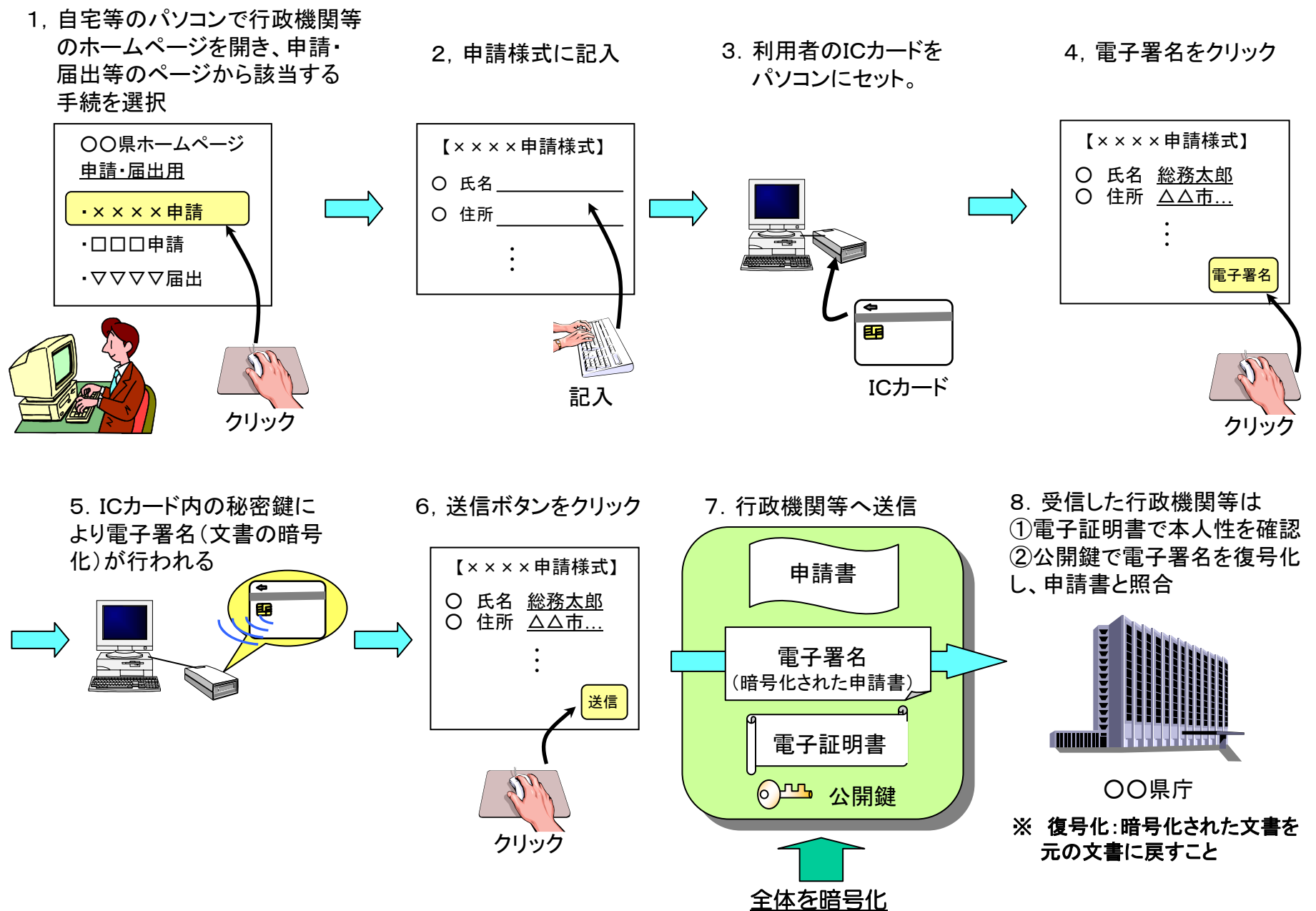

9